Wilfrid Laurier University [Scholars Commons @ Laurier](https://scholars.wlu.ca/)

[Chemistry Faculty Publications](https://scholars.wlu.ca/chem_faculty) **Chemistry** Chemistry

9-23-2019

# Solution of Simultaneous Chemical Equilibria in Heterogeneous Systems: Implementation in Matlab

D. Scott Smith Wilfrid Laurier University, ssmith@wlu.ca

Follow this and additional works at: [https://scholars.wlu.ca/chem\\_faculty](https://scholars.wlu.ca/chem_faculty?utm_source=scholars.wlu.ca%2Fchem_faculty%2F14&utm_medium=PDF&utm_campaign=PDFCoverPages)

**Part of the Chemistry Commons** 

### Recommended Citation

Smith, D. Scott, "Solution of Simultaneous Chemical Equilibria in Heterogeneous Systems: Implementation in Matlab" (2019). Chemistry Faculty Publications. 14. [https://scholars.wlu.ca/chem\\_faculty/14](https://scholars.wlu.ca/chem_faculty/14?utm_source=scholars.wlu.ca%2Fchem_faculty%2F14&utm_medium=PDF&utm_campaign=PDFCoverPages) 

This Article is brought to you for free and open access by the Chemistry at Scholars Commons @ Laurier. It has been accepted for inclusion in Chemistry Faculty Publications by an authorized administrator of Scholars Commons @ Laurier. For more information, please contact [scholarscommons@wlu.ca](mailto:scholarscommons@wlu.ca).

# Solution of simultaneous chemical equilibria in heterogeneous systems: implementation in Matlab

D. Scott Smith<sup>a</sup>

<sup>a</sup>Wilfrid Laurier University, Waterloo, Ontario, Canada, N2L 3C5 23 September 2019

#### Abstract

A Matlab script to solve simultaneous equilibria in solution, including precipitation/dissolution equilibria is described.

Key words: chemical equilibrium, matlab, Newton-Raphson, heterogeneous equilibria

### 1 Chemical Speciation

Solving for the equilibrium position of a set of simultaneous reactions subject to the constraints of mass balance and mass action is a common problem in environmental modeling. There exist many available computer programs to solve these types of chemical equilibrium problems, examples include MINEQL [\(Allison et al.,](#page-9-0) [1991\)](#page-9-0) and PHREEQ [\(Saini-Eidukat](#page-9-1) [and Yahin,](#page-9-1) [1999\)](#page-9-1). For engineering and scientific practices though these stand-alone programs are not necessarily completely useful. Often, engineers and scientists will use so-called high-level programming languages such as [Matlab](http://www.mathworks.com) or [Scilab](http://www.scilab.org/) to implement their larger scale problems. Problems such as reactive transport, or simulation of industrial scale processes can be "coded" into Matlab in a very flexible task-specific manner.

Many processes require the solution of simultaneous equilibria and thus the speciation code presented here was developed for [Matlab.](http://www.mathworks.com) In the researcher's lab this code is used to fit experimental data to chemical equilibrium binding constants for metal/organic and metal/phosphate systems but with slight modifications the code could be embedded in Matlab code for other applications (such as transport modeling).

Email address: ssmith@wlu.ca (D. Scott Smith).

The Matlab code was written based on the paper by [\(Carrayrou et al.,](#page-9-2) [2002\)](#page-9-2). The Matlab code is available at the following [link](http://www.wlu.ca/page.php?grp_id=190&f_id=3&p=2864) and any interested users are free to modify it as they see fit. An example calculation for the Fe(III) system in water is presented below.

#### 2 Iron(III) system

Mass balance and mass action for solving chemical equilibrium problems can all be represented in Tableau notation [\(Smith and Ferris,](#page-10-0) [2001;](#page-10-0) [Morel and Hering,](#page-9-3) [1993\)](#page-9-3). For a given defined system it is desirable to determine the equilibrium concentration of all species. Using the iron (III) system as an example a list of species of interest could include  $H^+$ ,  $OH^-$ ,  $\text{Fe}^{3+}$ ,  $\text{FeOH}^{2+}$ ,  $\text{Fe(OH)}_{2}^{+}$ , and  $\text{Fe(OH)}_{4}^{-}$ . There are other possible species but to keep the discussion simple these are the only ones included here. Also, for dilute solutions water can be assumed as a fixed component. The list includes six species so it is necessary to define six relationships in order to solve this system. The situation can be simplified if it is realized that each of these species are not independent. We can select components from the list of species and use those components to solve the equilibrium problem. For example, if we know  $H^+$  (pH) and Fe<sup>3+</sup> we can determine the concentration of all other species from their logK values (mass action). In matrix notation we think of pH and  $\text{Fe}^{3+}$  as spanning the basis set.

Now we need two equations and two unknowns. First relation is mass balance of iron and the second is proton balance (related to electroneutrality). Now we can write the tableau:

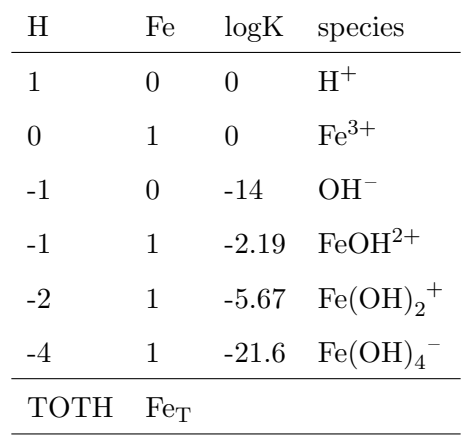

<span id="page-2-0"></span>Table 1 Tableau for Fe–H system

Table [1](#page-2-0) completely defines the equilibrium problem. The entries in the columns are the stoichiometric coefficients required for formation of each species. For example, there is  $1 \text{ H}^+$ and 0  $\mathrm{Fe}^{3+}$  in H<sup>+</sup>. Also,  $\mathrm{Fe(OH)}_{4}^{-}$  is formed with one iron and removing 4 protons from water. Given the tableau, all that remains is to determine the values for  $[H^+]$  and  $[Fe^{3+}]$  for specified TOTH and  $Fe_T$ .

If you multiply across rows it is possible to determine species concentration and if you sum

down columns the total values (mass balance) are recovered. This is best understood by writing out some entries:

$$
[\text{H}^+] = [\text{H}^+]^1 \times [\text{Fe}^{3+}]^0 \times 10^0 \tag{1}
$$

$$
[Fe^{3+}] = [H^+]^0 \times [Fe^{3+}]^1 \times 10^0
$$
\n(2)

$$
[OH^-] = [H^+]^{-1} \times [Fe^{3+}]^0 \times 10^{-14}
$$
 (3)

$$
[\text{FeOH}^{2+}] = [\text{H}^{+}]^{-1} \times [\text{Fe}^{3+}]^{1} \times 10^{-2.19}
$$
 (4)

<span id="page-3-2"></span><span id="page-3-0"></span>....  $(5)$ 

It is necessary to always write the formation reactions for each species from the components. For example to understand equation [\(3\)](#page-3-0) consider that  $K_w$  corresponds to the following reaction:

<span id="page-3-1"></span>
$$
H_2O \rightleftharpoons H^+ + OH^- \quad K_w = [H^+][OH^-]
$$
 (6)

If equation [\(6\)](#page-3-1) is rearranged to solve for [OH−] then equation [\(3\)](#page-3-0) is obtained. As another example, to understand equation [\(4\)](#page-3-2) consider that  $K_{H1}$  for the first hydrolysis of iron (III) corresponds to the following reaction:

<span id="page-3-3"></span>
$$
\text{Fe}^{3+} + \text{H}_2\text{O} \rightleftharpoons \text{FeOH}^{2+} + \text{H}^+ \quad K_{H1} = \frac{[\text{FeOH}^{2+}][\text{H}^+]}{[\text{Fe}^{3+}]}
$$
 (7)

if equation [\(7\)](#page-3-3) is rearranged to solve for  $[FeOH<sup>2+</sup>]$  then equation [\(4\)](#page-3-2) is obtained. To explain how the summation down the columns is the mass balance. Consider total iron ....

$$
\text{Fe}_{\text{T}} = 0[\text{H}^+] + 1[\text{Fe}^{3+}] + 0[\text{OH}^-] + 1[\text{FeOH}^{2+}] + 1[\text{Fe(OH)}_2^+] + 1[\text{Fe(OH)}_4^-] \tag{8}
$$

notice that the coefficients are the entries down the iron column in the tableau.

The problem can easily be expressed in matrix notation. We'll define the  $1 \times 2$  vector of unknown component concentrations as **X** so we can write  $X = \left(\log|\mathbf{H}^+|\right) \log|\mathbf{F}e^{3+}|\right)$ . There is a

 $6 \times 1$  vector of species concentrations as well

$$
\mathbf{C} = \begin{pmatrix} [\mathbf{H}^+] \\ [\mathbf{Fe}^{3+}] \\ [OH-] \\ [\mathbf{FeOH}^{2+}] \\ [\mathbf{FeOH})_2^+] \\ [\mathbf{Fe(OH)}_4^-] \end{pmatrix}
$$
 (9)

Total concentrations are in a 2  $\times$  1 vector  $\mathbf{T} = \begin{pmatrix} TOTH \\ F_{\text{er}} \end{pmatrix}$ . The logK values are summarized in the  $6\times1$  vector

$$
\mathbf{K} = \begin{pmatrix} 0 \\ 0 \\ \log K_w \\ \log K_{H1} \\ \log K_{H2} \\ \log K_{H4} \end{pmatrix}
$$
 (10)

Finally, we need a  $6 \times 2$  matrix of stoichiometric coefficients

$$
\mathbf{A} = \begin{pmatrix} 1 & 0 \\ 0 & 1 \\ -1 & 0 \\ -1 & 1 \\ -2 & 1 \\ -4 & 1 \end{pmatrix}
$$
(11)

Now the minimization problem is to determine  $X$  that minimizes the residuals in the mass balance. This calculation is performed as follows:

minimize **R** as a function of **X** where 
$$
\mathbf{R} = \mathbf{A}' \times (10^{\mathbf{C}}) - \mathbf{T}
$$
 (12)

and 
$$
\mathbf{C} = 10^{(\mathbf{K} + \mathbf{A} \times \mathbf{X}')} \tag{13}
$$

Minimization can be performed using all element of  $R$  using Newton-Raphson method for example or using other nonlinear optimization methods on some summation of R such as sum of squares or sum of absolute values of residuals [\(Brassard and Bodurtha,](#page-9-4) [2000\)](#page-9-4). In this case R would be a  $2 \times 1$  vector of mass balance residuals.

The Fe system versus pH can be solved according to the method outlined above and the results are shown in the Figure below.

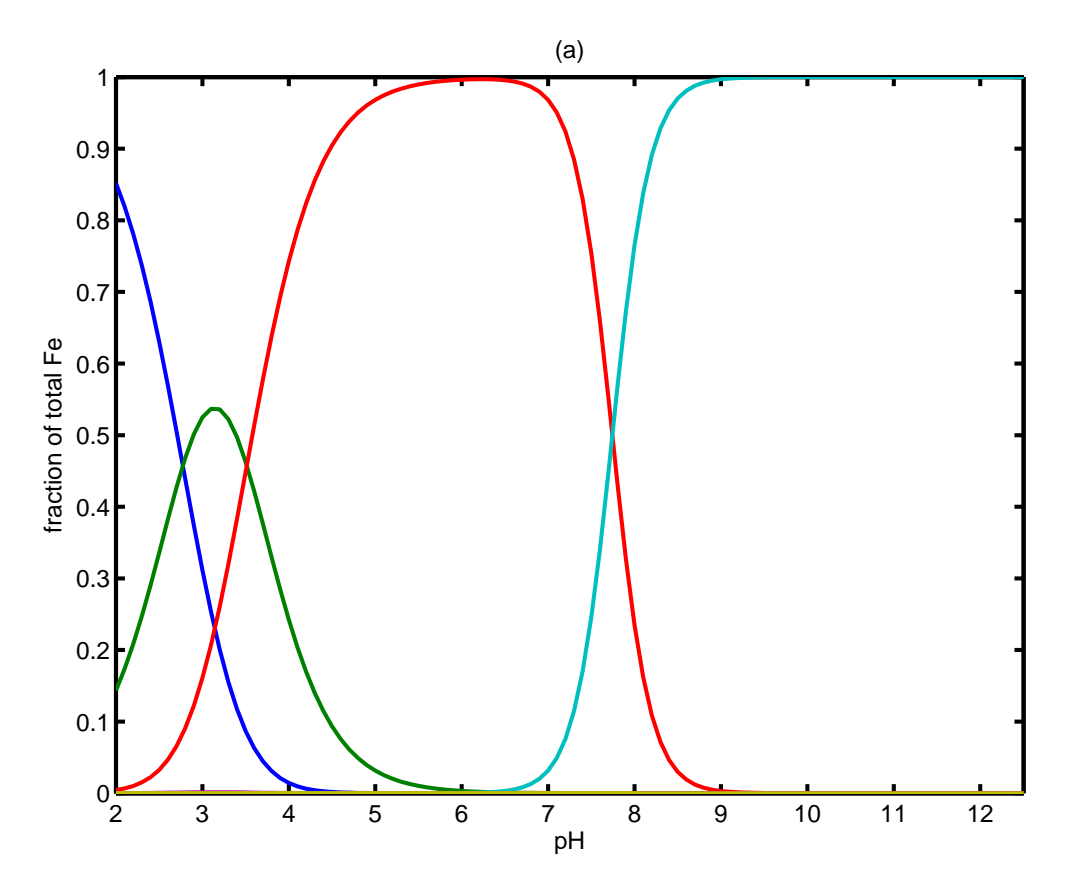

Fig. 1. Total iron of 10  $\mu$  M speciation versus pH not allowing precipitation

For supersaturated systems the criteria must be changed to allow for precipitation of mineral phases. The solid phases must be taken account in the mass balance expression and the new  $K_{sp}$  value must be satisfied. Usually speciation codes change the set of components by taking the precipitated species as a new component. Here I use the approach of [Carrayrou et al.](#page-9-2) [\(2002\)](#page-9-2) and simply add a new unknown and a new relationship for each solid phase that is precipitated.

For the Fe(III) system the solid phase I'll consider here is amorphous ferric hydroxide  $Fe(OH)_{3(s)}$ . We need to write the reaction as a precipitation reaction:

$$
\text{Fe}^{3+} + 3\text{H}_2\text{O} \rightleftharpoons \text{Fe(OH)}_{3(s)} + 3\text{H}^+ \tag{14}
$$

This relationship can be added to the existing tableau

Table [2](#page-6-0) defines the chemical equilibrium problem. The speciation versus pH was calculated

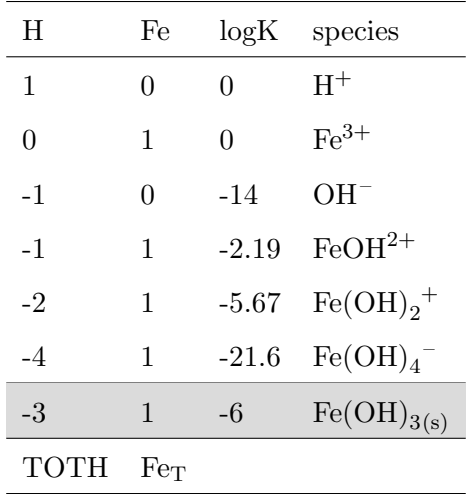

Table 2

<span id="page-6-0"></span>Tableau for Fe–H system including one possible solid phase.

for this system using the Matlab program developed here. For  $Fe_T = 10 \mu M$  and pH in the range 2 to 12.5 the results are shown in Figure [2.](#page-6-1) Note, by specifying the pH we do not need to input TOTH. At fixed pH this system only has one variable to solve for,  $[Fe^{3+}]$ 

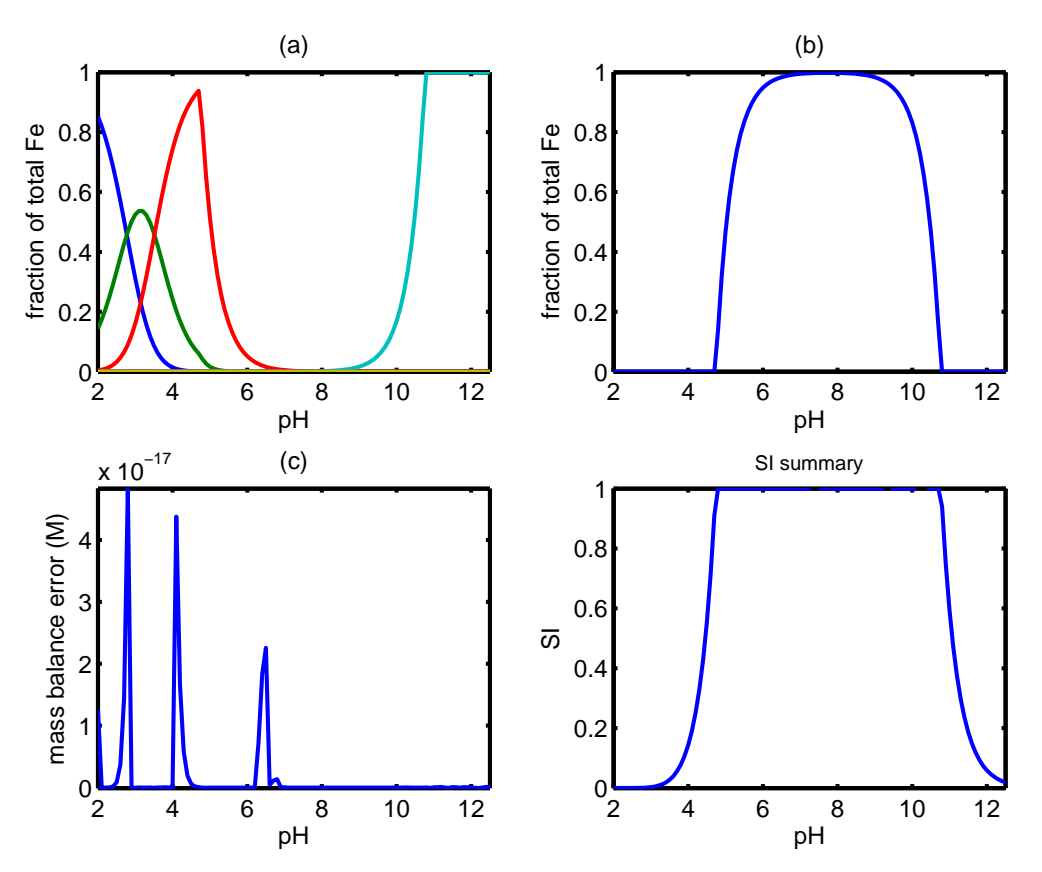

<span id="page-6-1"></span>Fig. 2. Total iron of 10  $\mu$  M speciation versus pH. (a) soluble species versus pH (b) solid species (amorphous Fe(OH)<sub>3(s)</sub>) (c) mass balance error as the absolute value of the sum of all values in **R** (d) plot of the saturation index versus pH.

The corresponding matlab code used to generate Figure [2](#page-6-1) is given as Appendix 1. The

function call to this code is given as follows:

chem\_equilib\_Fe\_fixedpH(2:0.1:12.5,[1e-5])

where the script is saved in a file name

chem\_equilb\_Fe\_fixedpH.m

and takes a pH vector and total Fe as input parameters.

Anyone interested in utilizing this approach to solving simultaneous (and heterogeneous) equilibria can modify the program as necessary. All that is required is to change the matrix definitions to reflect the appropriate tableau and to change the initial guesses.

### 3 Numerical Method

In describing the numerical method used to solve simultaneous equilibria it is helpful to break up the Tableau into smaller matrices. For  $N_{cp}$  solid phases,  $N_C$  solution species and  $N_X$  components we can define the following matrices:

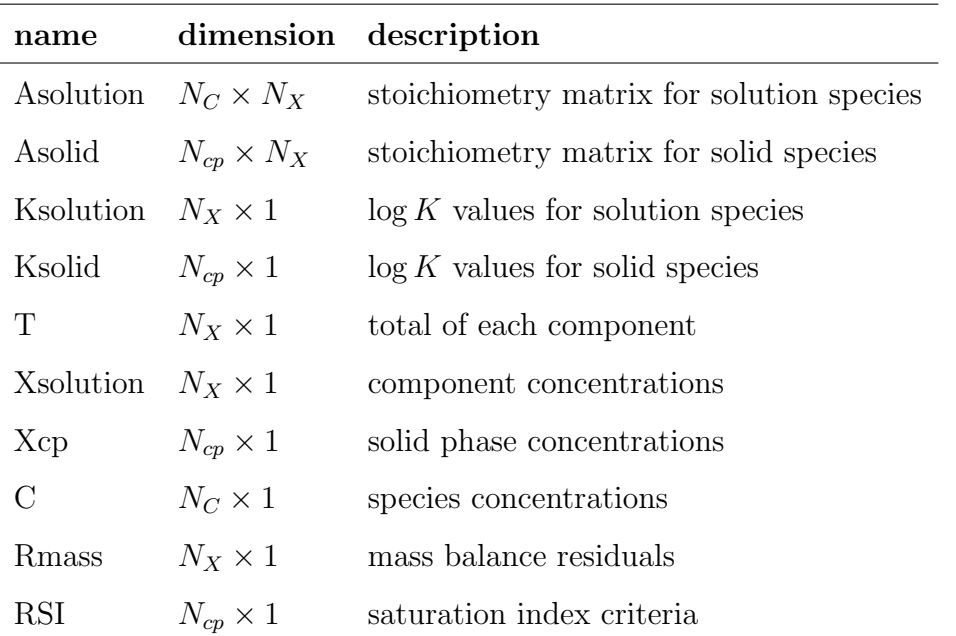

The Newton-Raphson method is an iterative gradient method. Starting with an initial guess the residual vector and the gradient matrix, the Jacobian, is calculated. The Jacobian is used to refine the guess and the process is repeated until a convergence criteria is satisfied.

The mass balance residual vector (Rmass) is calculated as follows:

$$
log C = K solution + Asolution \times log_{10}(X solution)
$$
 (15)

$$
\mathbf{C} = 10^{\text{logC}} \tag{16}
$$

$$
Rmass = AsolutionT \times C + Asolid \times X solid - T
$$
 (17)

(18)

The residual for the saturation index criteria is calculated as follows:

$$
Q = AsolidT \times log10(Xsolution)
$$
 (19)

$$
SI = 10.^{(Q + K solid)} \tag{20}
$$

$$
RSI = 1 - SI \tag{21}
$$

(22)

Notice the residual function for the saturation index is expressed as one minus the saturation index. This criteria forces the solution towards a saturation index (SI) of 1, which is the criteria for equilibria with a solid phase.

The overall objective function,  $\bf{R}$  is obtained by "stacking" **Rmass** and  $\bf{RSI}$ 

$$
\mathbf{R} = \begin{pmatrix} \mathbf{R} \mathbf{mass} \\ \mathbf{R} \mathbf{S} \mathbf{I} \end{pmatrix} \tag{23}
$$

In the same way the overall optimization parameter vector  $X$  is defined as "stacking"  $X$ solution and Xcp

$$
\mathbf{X} = \begin{pmatrix} \mathbf{X} \text{solution} \\ \mathbf{X} \text{cp} \end{pmatrix} \tag{24}
$$

Consider the elements of **Asolution** being  $a_{i,j}$  and for **Asolid** the corresponding elements are  $ap_{i,j}$ . Similarly the elements of the saturation index vector are  $si_i$  and for the solution component vector  $xs_i$ . The gradient matrix  $(\mathbf{Z})$  for each iteration can be calculated as follows:

$$
Z_{j,k} \mid_{k=1,Nx}^{j=1,Nx} = \sum_{i=1}^{Nc} a_{i,j} \cdot a_{i,k} \left( \frac{[C_i]}{xs_k} \right)
$$
 (25)

$$
Z_{j,k} \mid_{k=Nx+1,Nx+Ncp}^{j=1,Nx} = ap_{j,k-Nx} \tag{26}
$$

$$
Z_{j,k} \mid_{k=1,Nx}^{j=Nx+1,Nx+Ncp} = -ap_{k,j-Nx} \times \left(\frac{si_{j-Nx}}{xs_k}\right) \tag{27}
$$

$$
Z_{j,k} \mid_{k=Nx+1,Nx+Ncp}^{j=Nx+1,Nx+Ncp} = 0 \tag{28}
$$

<span id="page-9-5"></span>
$$
(29)
$$

Note that in Equation [28](#page-9-5) there was a typo on the original [Carrayrou et al.](#page-9-2) [\(2002\)](#page-9-2) paper in that the negative sign was missing.

At each iteration the jacobian  $(\mathbf{Z})$  and the residual vector **R** are calculated. The next guess for  $X$  is determined as follows:

$$
\mathbf{delta} \mathbf{X} = -\mathbf{Z}^{-1} \cdot \mathbf{R} \tag{30}
$$

$$
one\_over\_del = \max[1, -1 \times \mathbf{deltaX}^T./(0.5 \times X^T)]
$$
\n(31)

$$
del = \frac{1}{one\_over\_del}
$$
\n(32)

$$
\mathbf{X} = \mathbf{X} + del \times \mathbf{deltaX} \tag{33}
$$

Note, the *del* term is introduced so that the iterations will not go into negative concentration values. This procedure is presented by [\(Bethke,](#page-9-6) [1996\)](#page-9-6).

#### References

<span id="page-9-0"></span>Allison, J., Brown, D. S., Novo-Gradac, K., 1991. MINTEQA2/PROEFA2. A geochemical assessment model for environmental systems. U.S. Environmental Protection Agency, Athens, Georgia: Environmental Research Laboratory.

<span id="page-9-6"></span>Bethke, C. M., 1996. Geochemical reacton modeling. Oxford University Press.

- <span id="page-9-4"></span>Brassard, P., Bodurtha, P., 2000. A feasible set for chemical speciation problems. Computers & Geosci. 26, 277–291.
- <span id="page-9-2"></span>Carrayrou, J., Mosé, R., Behra, P., 2002. New efficient algorithm for solving thermodynamic chemistry. AIChE Journal 48, 894–904.
- <span id="page-9-3"></span>Morel, F. M. M., Hering, J. G., 1993. Principles and applications of aquatic chemistry. Wiley-Interscience.
- <span id="page-9-1"></span>Saini-Eidukat, B., Yahin, A., 1999. Web-phreeq: a WWW instructional tool for modeling the distribution of chemical species in water. Computers and Geosciences 25, 347–353.

<span id="page-10-0"></span>Smith, D. S., Ferris, F. G., 2001. Computational and experimental methods to determine metal binding in biofilms. In: Doyle, R. (Ed.), Methods in enzymology volume 337: microbial growth in biofilms part B special environments and physiochemical aspects. Academic Press, San Diego, pp. 225–242.

## Appendix 1: fixed pH Fe-H speciation matlab script with embedded Newton-Raphson functions

```
% Carrayrou et al AIChE journal 2002, 48, 894-904.
% implement their method using thier notation
% try HFO ppte as an example calc and at fixed pH
{\tt function \ II=chem\_equilib.Fe\_fixedpH(pH,T)};warning('off'); figure(1); clf
[KSOLUTION, KSOLID, ASOLUTION, ASOLID, SOLUTIONNAMES, SOLIDNAMES]=get_equilib_defn;
% initial guess
Fe guess=[-5.5];
guess=[10.^Fe_guess];
numpts=size(pH,2);
Ncp=size(ASOLID,1);
iterations=1000; criteria=1e-16;
for i=1:size(SOLIDNAMES,1)
    txt=[SOLIDNAMES(i,:),'=zeros(numpts,1);']; eval(txt)
end
for i=1:size(pH,2)
    % adjust for fixed pH
    [Ksolution,Ksolid,Asolution,Asolid]=get equilib fixed pH(KSOLUTION,KSOLID,ASOLUTION,ASOLID,pH(i));
    Asolid SI check=Asolid; Ksolid SI check=Ksolid;
    % number of different species
    Nx=size(Asolution,2); Ncp=size(Asolid,1); Nc=size(Asolution,1);
    % calculate species using NR
    solids=zeros(1,Ncp);
    if i==1; [species,err,SI]=NR_method_solution(Asolution,Asolid,Ksolid,Ksolution,T',[guess(1:Nx)]',iterations,criteria); end<br>if i>1;
     if i>1;
[species,err,SI]=NR method solution(Asolution,Asolid,Ksolid,Ksolution,T',[species(2:Nx+1)],iterations,criteria);
end
    for qq=1:Ncp
         [Y,I]=max(SI);if Y>1.000000001
              Iindex(qq)=I;
               Asolidtemp(qq,:)=Asolid SI check(I,:);
Ksolidtemp(qq,:)=Ksolid SI check(I,:);
solidguess(qq)=T(I)*0.5;
               if i>1; txt=['solidguess(qq)=',SOLIDNAMES(I,:),'(i-1);']; eval(txt); end
guess=[species(2:Nx+1)' solidguess];
               [species,err,SItst,solids]=NR method(Asolution,Asolidtemp',Ksolidtemp,Ksolution,T',guess',iterations,criteria);
               for q=1:size(solids,1);
                   txt=[SOLIDNAMES(Iindex(q),:),'(i)=solids(q);']; eval(txt)
                 end
         end
         Q=Asolid*log10(species(2:Nx+1)); SI=10.^(Q+Ksolid); Ifirst=I;
     end
    Q=Asolid*log10(species(2:Nx+1)); SI=10.^(Q+Ksolid);
    SI\_summary(i,:)=SI;species_summary(i,:)=species;
    mass_error = \text{summary}(i,:) = (err(1));Asolidtemp=[]; Ksolidtemp=[];
end
for i=1:size(species summary,2)
txt=[SOLUTIONNAMES(i,:),'=species summary(:,i);']; eval(txt)
end
figure(1)
subplot(221);
h=plot(pH,Fe/T,pH,FeOH/T,pH,FeOH2/T,pH,FeOH4/T,pH,Fe2OH2/T,pH,Fe3OH4/T);<br>set(gca,'fontsize',12); set(h,'linewidth',2); set(gca,'linewidth',2)
h=xlabel('pH'); set(h,'fontsize',12); h=ylabel('fraction of total Fe'); set(h,'fontsize',12)<br>title('(a)'); %legend('Fe','FeOH','FeOH2','FeOH4','Fe2OH2','Fe3OH4','Location','Best','Orientation','vertical')<br>axis([min(pH) max
subplot(222); h=plot(pH,HFO/T);
```

```
h=xlabel('pH'); set(h,'fontsize',12); h=ylabel('fraction of total Fe'); set(h,'fontsize',12)
title('(b))axis([min(pH) max(pH) 0 1])
subplot(223); h=plot(pH,(mass_err_summary(:,1)));
set(gca,'fontsize',12); set(h,'linewidth',2); set(gca,'linewidth',2)<br>h=xlabel('pH'); set(h,'fontsize',12); h=ylabel('mass balance error (M)'); set(h,'fontsize',12)
title('(c)^i)axis([min(pH) max(pH) min(mass_error.summary(:,1)) max(mass_error.summary(:,1))])subplot(224); h=plot(pH,SI.summary); title('SI summary')<br>set(gca,'fontsize',12); set(h,'linewidth',2); set(gca,'linewidth',2)<br>h=xlabel('pH'); set(h,'lontsize',12); h=ylabel('SI'); set(h,'fontsize',12)<br>axis([min(pH) max(pH)
figure(1)
II=species summary;
end
% -------------------- NR method solids present
function [species,err,SI,solids]=NR method(Asolution,Asolid,Ksolid,Ksolution,T,guess,iterations,criteria)
Nx=size(Asolution,2); Ncp=size(Asolid,2); Nc=size(Asolution,1); X=guess;
for II=1:iterations
    Xsolution=X(1:Nx); Xsolid=X(Nx+1:Nx+Ncp);
    logC=(Ksolution)+Asolution*log10(Xsolution); C=10.^(logC); % calc species
    Rmass=Asolution'*C+Asolid*Xsolid-T;
    Q=Asolid'*log10(Xsolution); SI=10.^(Q+Ksolid);
    RSI=ones(size(SI))-SI;
    % calc the jacobian
    z=zeros(Nx+Ncp,Nx+Ncp);
    for i=1:Nx;
         for k=1:Nx;
                 for i=1:Nc; z(j,k)=z(j,k)+Asolution(i,j)*Asolution(i,k)*C(i)/Xsolution(k); end
            end
    end
    for j=1:Nx;
         for k=Nx+1:Nx+Ncp;
               %t=Asolid';
                   z(j,k)=t(k-Nx,j);z(j,k)=Asolid(j,k-Nx);
            end
    end
    for j=Nx+1:Nx+Ncp;
         for k=1:Nx
                  z(j,k)=-1*Asolid(k,j-Nx)*(SI(j-Nx)/Xsolution(k));
           end
    end
    for j=Nx+1:Nx+Ncp
         for k=Nx+1:Nx+Ncp
          z(j,k)=0;
end
    end
    R=[Rmass; RSI]; X=[Xsolution; Xsolid];
    deltaX=z\backslash (-1*R);one_over_del=max([1, -1*deltaX'./(0.5*X')]);
    del=1/one_over_del;
    X=X+del*deltaX;
    tst=sum(abs(R));
    if tst<=criteria; break; end
end
logC=(Ksolution)+Asolution*log10(Xsolution); C=10.^(logC); % calc species
RSI=ones(size(SI))-SI;
Rmass=Asolution'*C+Asolid*Xsolid-T;
err=[Rmass];
species=[C];
solids=Xsolid;
```
end

```
function [species,err,SI]=NR method solution(Asolution,Asolid,Ksolid,Ksolution,T,guess,iterations,criteria)
Nx=size(Asolution,2); Ncp=size(Asolid,1); Nc=size(Asolution,1); X=guess;
for II=1:iterations
    Xsolution=X(1:Nx);
    logC=(Ksolution)+Asolution*log10(Xsolution); C=10.^(logC); % calc species
```
Rmass=Asolution'\*C-T;

Q=Asolid\*log10(Xsolution); SI=10.^(Q+Ksolid); RSI=ones(size(SI))-SI;

% ----------- NR method just solution species

#### % calc the jacobian

z=zeros(Nx,Nx);

for j=1:Nx; for  $k=1:Nx$ :

> for i=1:Nc; z(j,k)=z(j,k)+Asolution(i,j)\*Asolution(i,k)\*C(i)/Xsolution(k); end end

```
end
```
R=[Rmass]; X=[Xsolution];

```
deltaX=z\backslash (-1*R);one over del=max([1, -1*deltaX'./(0.5*X')]);
del=1/one over del;
X=X+del*deltaX;
```
tst=sum(abs(R)); if tst<=criteria; break; end

end

```
logC=(Ksolution)+Asolution*log10(Xsolution); C=10.^(logC); % calc species
RSI=ones(size(SI))-SI;
```
Rmass=Asolution'\*C-T;

err=[Rmass];

species=[C];

end

% ----- equilib definition ----------------

function [KSOLUTION, KSOLID, ASOLUTION, ASOLID, SOLUTIONNAMES, SOLIDNAMES]=get\_equilib\_defn;

KSOLUTION= $[\ldots]$  $\Omega$  $\Omega$ -1.404333360950650e+01 -2.773333609506498e+00 -6.286667219012998e+00 -2.177333443802598e+01 25.14+2\*-14 49.7+4\*-14]; ASOLUTION=[<u>...</u><br>H Fe  $\begin{array}{ccc} 1 & & 0 \\ 0 & & 1 \end{array}$  $\begin{smallmatrix} 1 \\ 0 \end{smallmatrix}$  $\begin{matrix} -1 & 0 \\ -1 & 1 \end{matrix}$  $\begin{array}{ccc} -1 & 1 \\ -2 & 1 \end{array}$  $\begin{array}{ccc} -2 & \hspace{1.5cm} & 1 \\ -4 & \hspace{1.5cm} & 1 \end{array}$  $\begin{array}{ccc} -4 & & & \vdots \\ -2 & & & 2 \end{array}$ 

 $-2$  2<br> $-4$  3  $-1$ ;

SOLUTIONNAMES=strvcat('H','Fe','OH','FeOH','FeOH2','FeOH4','Fe2OH2','Fe3OH4');

```
% -------------- solid values
```
KSOLID=[<u>...</u><br>-6.00000000000000e+00];

ASOLID=[... -3 1 ];

```
SOLIDNAMES=strvcat('HFO');
```

```
end
```

```
% ----------- for fixed pH ----------------
function [Ksolution,Ksolid,Asolution,Asolid]=get equilib fixed pH(KSOLUTION,KSOLID,ASOLUTION,ASOLID,pH)
    [N, M]=size(ASOLUTION);
   Ksolution=KSOLUTION-ASOLUTION(:,1)*pH;
   Asolution=[ASOLUTION(:,2:M)];
    [N,M]=size(ASOLID);
   Ksolid=KSOLID-ASOLID(:,1)*pH;
   Asolid=[ASOLID(:,2:M)];
end
```
## 4 LICENSE

Copyright 2019 Donald Scott Smith All rights reserved.

Redistribution and use in source and binary forms, with or without modification, are permitted provided that the following conditions are met:

1. Redistributions of source code must retain the above copyright notice, this list of conditions and the following disclaimer.

2. Redistributions in binary form must reproduce the above copyright notice, this list of conditions and the following disclaimer in the documentation and/or other materials provided with the distribution.

THIS SOFTWARE IS PROVIDED BY THE COPYRIGHT HOLDERS AND CONTRIB-UTORS "AS IS" AND ANY EXPRESS OR IMPLIED WARRANTIES, INCLUDING, BUT NOT LIMITED TO, THE IMPLIED WARRANTIES OF MERCHANTABILITY AND FITNESS FOR A PARTICULAR PURPOSE ARE DISCLAIMED. IN NO EVENT SHALL THE COPYRIGHT HOLDER OR CONTRIBUTORS BE LIABLE FOR ANY DI-RECT, INDIRECT, INCIDENTAL, SPECIAL, EXEMPLARY, OR CONSEQUENTIAL DAMAGES (INCLUDING, BUT NOT LIMITED TO, PROCUREMENT OF SUBSTI-TUTE GOODS OR SERVICES; LOSS OF USE, DATA, OR PROFITS; OR BUSINESS IN-TERRUPTION) HOWEVER CAUSED AND ON ANY THEORY OF LIABILITY, WHETHER IN CONTRACT, STRICT LIABILITY, OR TORT (INCLUDING NEGLIGENCE OR OTH-ERWISE) ARISING IN ANY WAY OUT OF THE USE OF THIS SOFTWARE, EVEN IF ADVISED OF THE POSSIBILITY OF SUCH DAMAGE.